, tushu007.com <<.NET Windows >>

- <<.NET Windows >>
- 13 ISBN 9787121103339
- 10 ISBN 7121103338

出版时间:2010-4

页数:434

PDF

更多资源请访问:http://www.tushu007.com

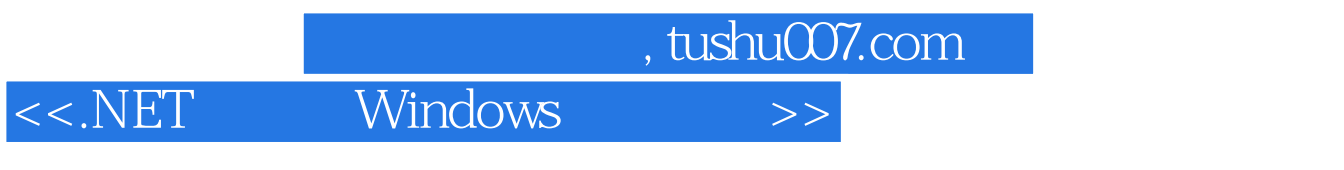

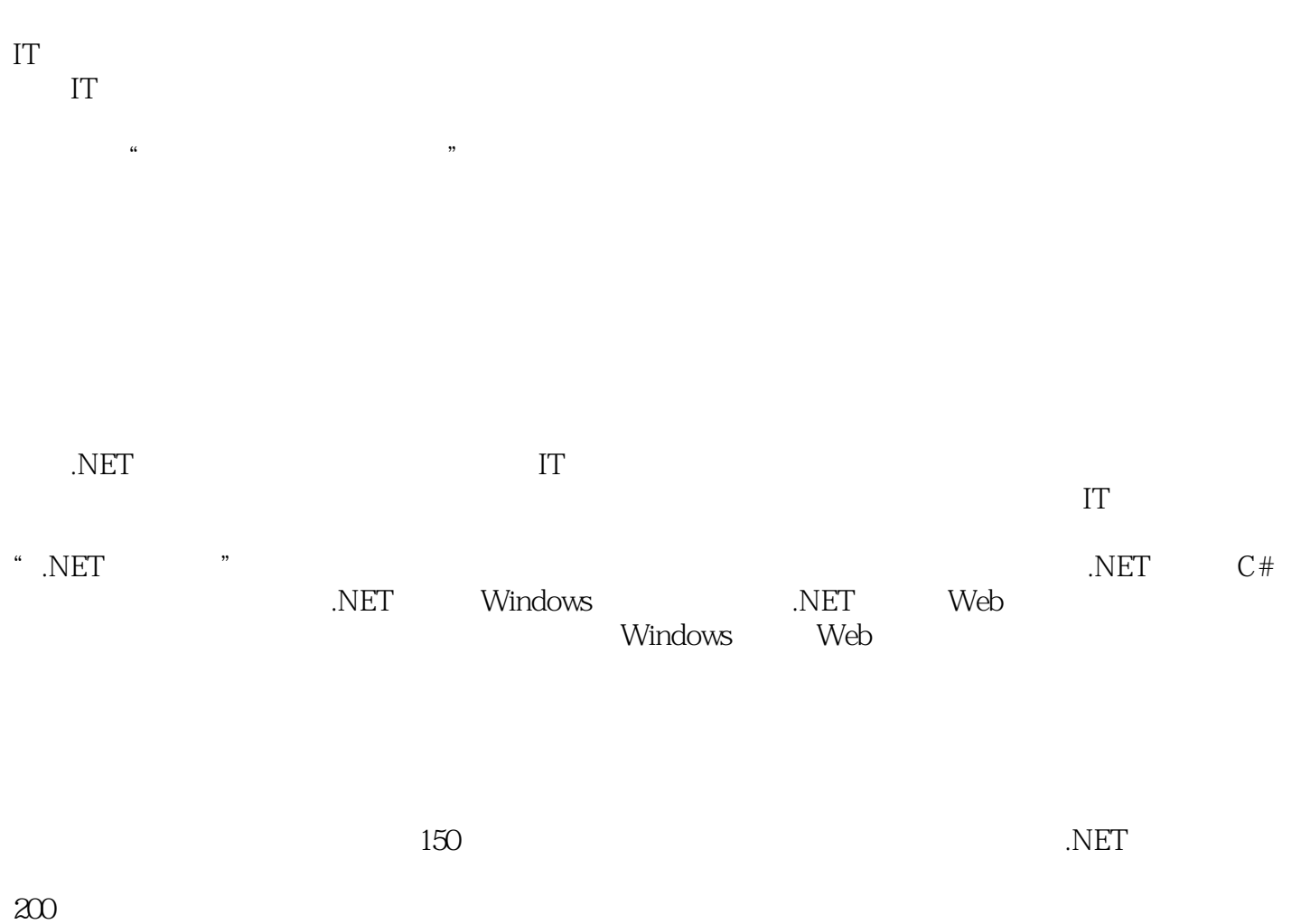

?

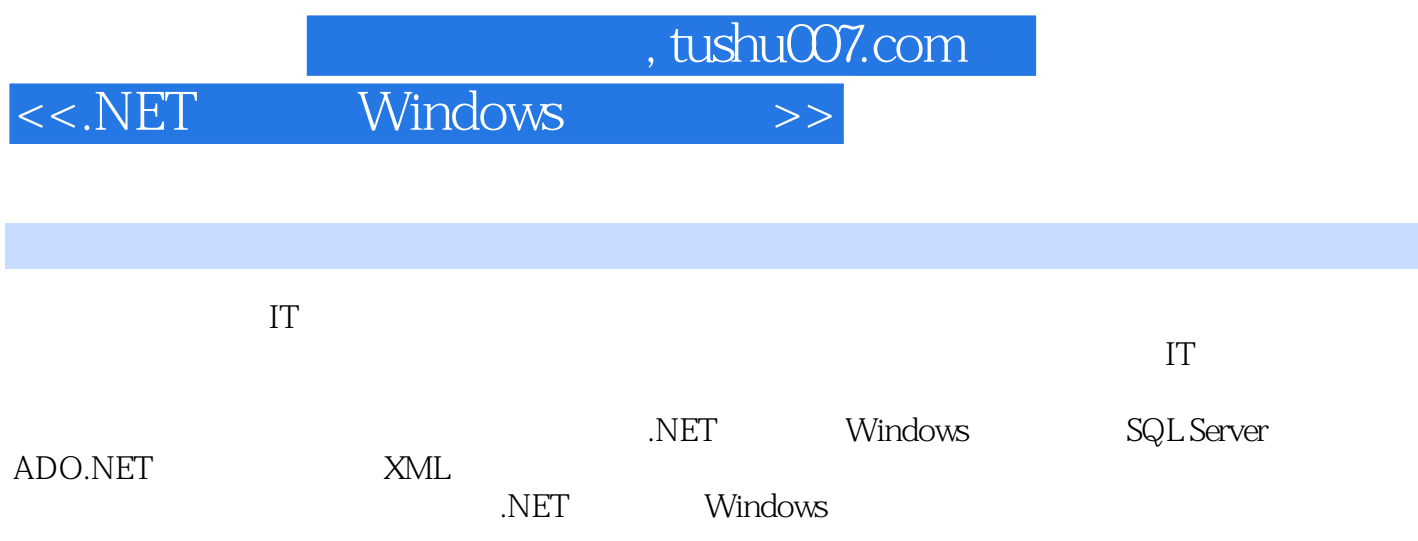

第一图书网, tushu007.com

 $<< .\text{NET}$  Windows

1 Windows Form 1.1 .NET Windows Form 1.2 Visual Studio.NET 1.3 Windows 1.4 Windows 1.5 1.6 1.7 1.7 .NET I/O操作与文件管理 1.8 GDI+编程 1.9 数据访问 1.10 .NET Framework 3.5的Windows窗体中的新 2 Windows Form 2.1 1 Windows 2.2 2 2 23 3 24 4 25 5 26 6 27 7 Timer 2.8 8 ComboBox 2.9 9 2.10 10 2.11 11 2.12 12  $2.13$   $13$   $2.14$   $14$   $2.15$   $15$   $2.16$ 16 2.17 17 GDI+ 2.18 18 GDI+ 2.19 19 GDI+ 2.20 20 Windows 2.21 21 2.22 22 23 23 23  $\,$  2.24  $\,$  24  $\,$  DataGridView  $2.25$   $2.5$   $2.26$   $2.8$   $26$   $2.27$   $27$  Web 2.28 28 Web 2.29 29 2.30 30 IP 2.31 3 SQL Server ADO.NET 31 Transact-SQL 32 SQL Server Management<br>3.4 3.5 3.6 3.7 3.8 3.8 Studio 3.3 3.4 3.5 3.6 3.7 3.8 3.9 ADO.NET 3.10 DataSet 3.11 / 3.12 3.13 4 SQL Server ADO.NET 4.1 1 SQL Server Express 4.2 2 late and the contract of the contract of the contract of the contract of the contract of the contract of the contract of the contract of the contract of  $TableAd$ apter  $4.3$   $3$   $SQL$  Server Express  $4.4$   $4$  Access  $45 \quad 5 \quad 46 \quad 6 \quad 47 \quad 7$  $48$  8 SQL Server  $49$  9 ASP.NET  $SQL Server$  4.10 10  $4.11$  11  $11$  4.12 12 4.13 13 XML 4.14 14 4.15 15 / 4.16 16 DataList Web 5 XML  $51.$ NET Framework XML  $5.2$  XML  $5.3$  XmlReader XML 5.4 XmlWriter XML 6 XML 6.1 1 XML XML 6.2 2 Windows XML Web services 6.3 3 Windows BindingSource Web

, tushu007.com <<.NET Windows >>

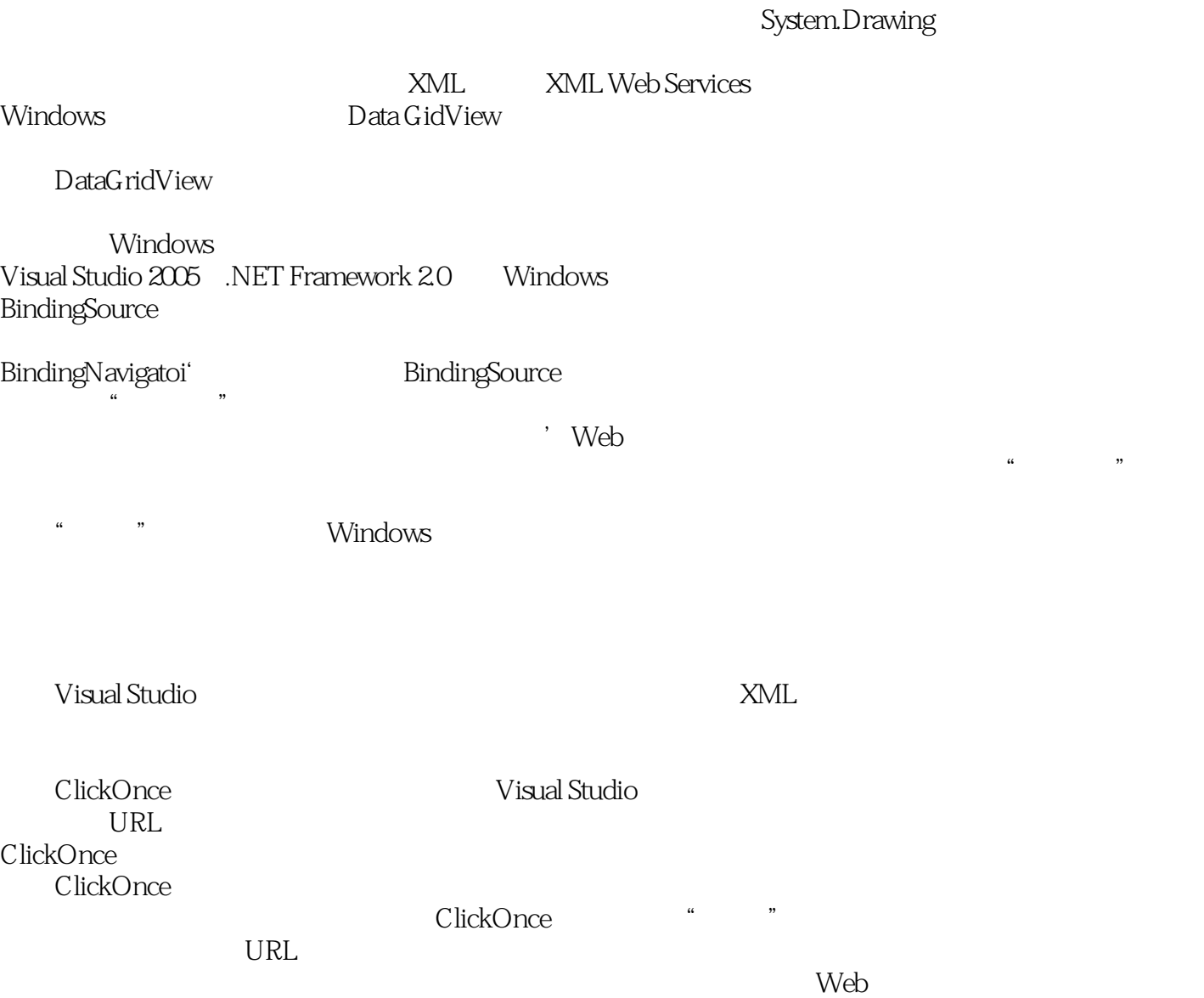

ClickOnce

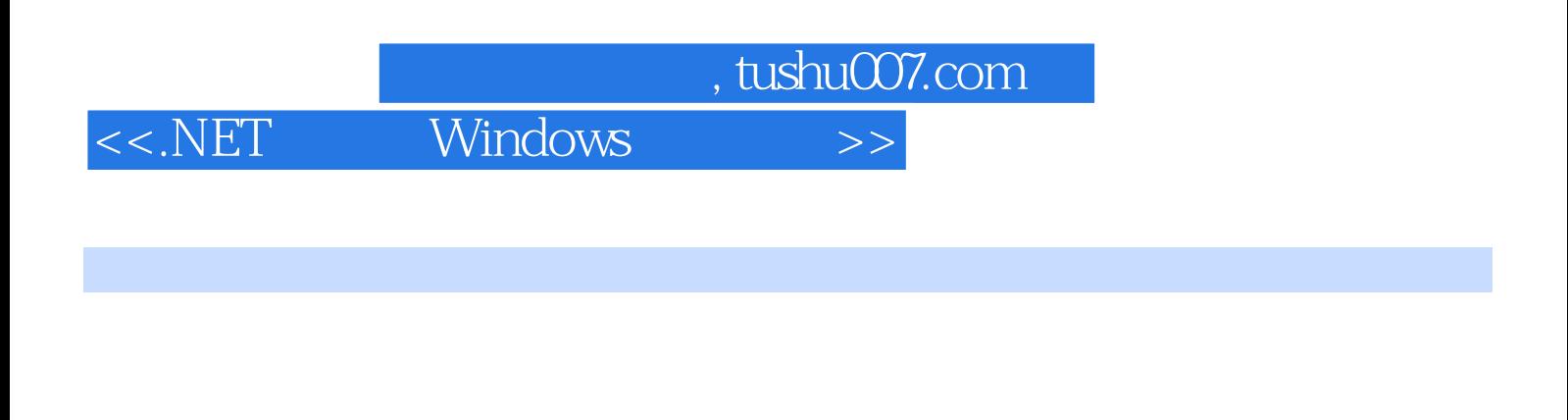

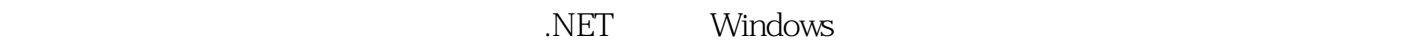

学习软件开发和编程的最佳方式——从动手开始 市场最主流的技术与平台 专为快速学习和就

windows .NET Windows

 $\rightarrow$  +  $\rightarrow$  =  $\rightarrow$  +  $\rightarrow$ 

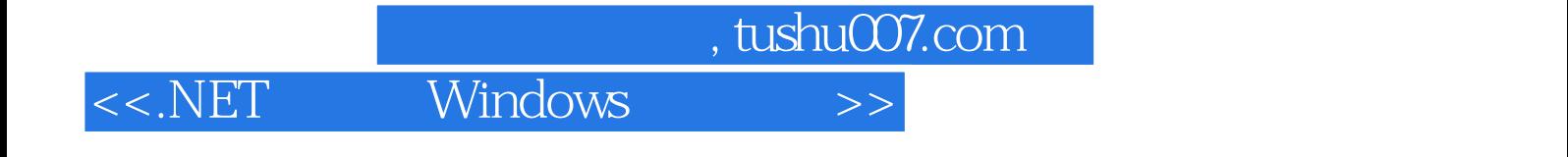

本站所提供下载的PDF图书仅提供预览和简介,请支持正版图书。

更多资源请访问:http://www.tushu007.com